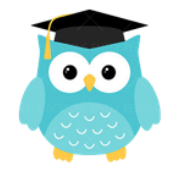

## **Calc 4 – Reconnaitre et résoudre des problèmes de proportionnalité.**

**.**

La **proportionnalité**, c'est quand il existe, entre deux grandeurs, **un rapport qui ne change jamais**.

*Exemple :* si 1 kg de viande coute 8 €, quand j'en achète 3 kg, je vais payer 24 € car  $3 \times 8 = 24$ .

➢ Pour présenter le rapport entre les deux grandeurs, on peut utiliser un tableau de proportionnalité.

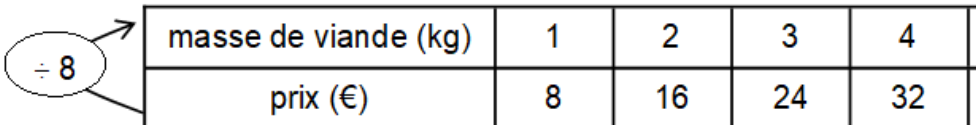

- Pour obtenir les nombres d'une ligne, **on multiplie ou on divise ceux de l'autre ligne par un même nombre**. Ce nombre est appelé **coefficient de proportionnalité**.
- Pour résoudre une situation de proportionnalité, on peut aussi **trouver un lien entre les nombres d'une ligne et appliquer ce lien à l'autre ligne**.

*Exemple :* 2 kg de viande coutent 16 €. Comme 2 x 2 kg  $= 4$  kg, alors 4 kg de viande coutent 16 x 2 = 32 €.

> • Pour résoudre une situation de proportionnalité, on peut également **passer par la valeur d'une unité**.

*Exemple :* si on ne sait pas qu'1 kg de viande coûte 8 €, on peut le calculer (2 kg coutent 16  $\epsilon$ ).

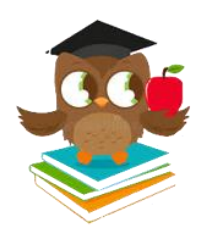

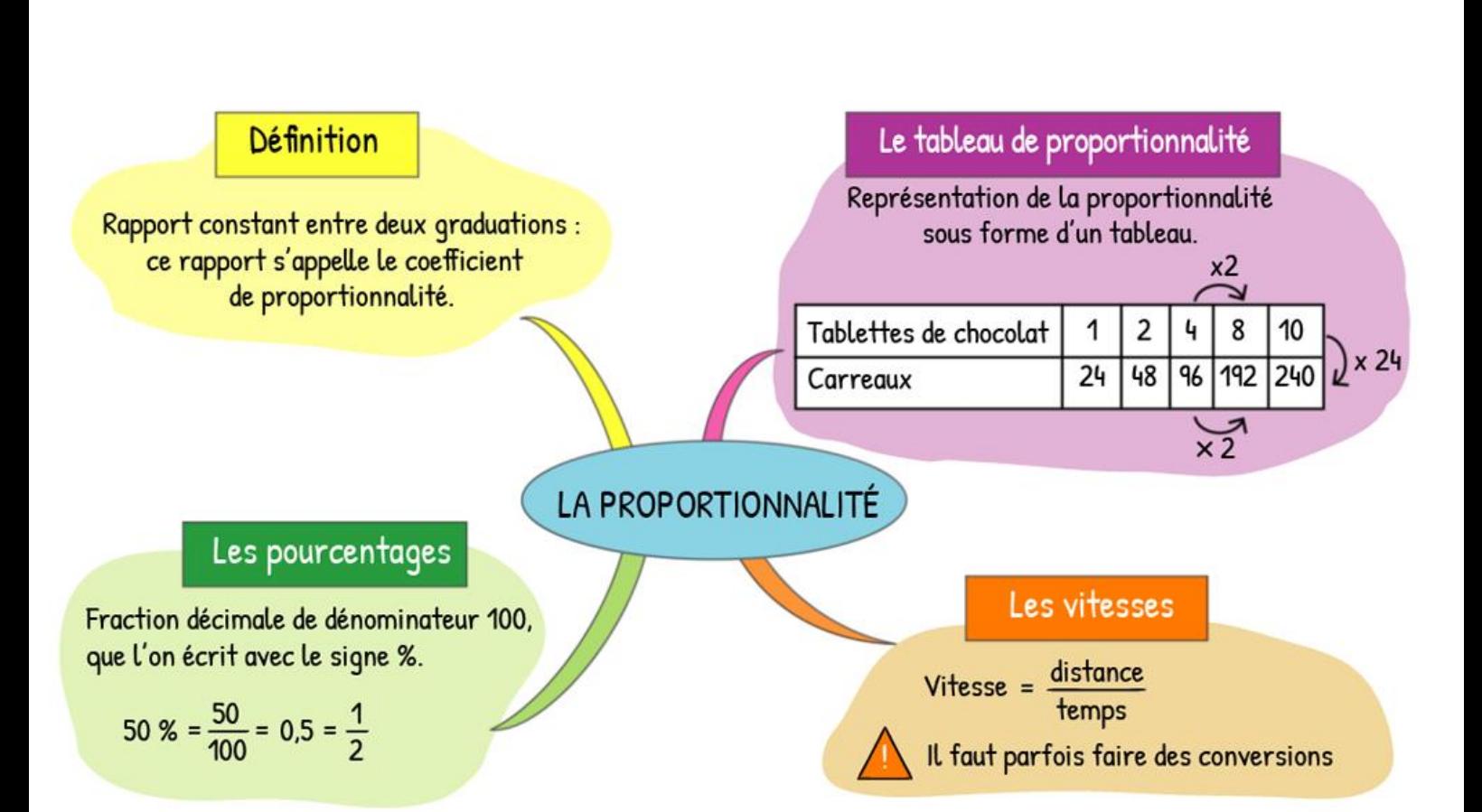